BỘ CÔNG THƯƠNG **TRƯỜNG ĐẠI HỌC SAO ĐỎ** \*\*\*\*\*

# **ĐỀ CƯƠNG CHI TIẾT HỌC PHẦN HỆ ĐIỀU HÀNH LINUX**

**Số tín chỉ: 03 Trình độ đào tạo: Đại học Ngành đào tạo: Công nghệ thông tin**

**Năm 2020**

#### **ĐỀ CƯƠNG CHI TIẾT HỌC PHẦN Trình độ đào tạo:** Đại học **Ngành đào tạo:** Công nghệ thông tin

**1. Tên học phần:** Hệ điều hành Linux

**2. Mã học phần:** CNTT 205

**3. Số tín chỉ:** 3 (2, 1)

**4. Trình độ cho sinh viên:** Năm thứ ba

**5. Phân bố thời gian:**

- Lên lớp: 30 tiết lý thuyết, 30 tiết thực hành.

 $-$  Tư học: 90 giờ.

**6. Điều kiện tiên quyết:** Sau khi sinh viên đã học xong học phần Bảo trì hệ thống.

### **7. Giảng viên**

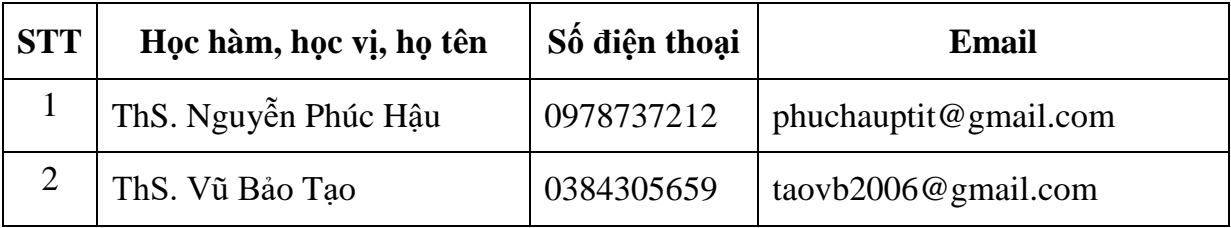

## **8. Mô tả nội dung của học phần**

Học phần trình bày khái lược về Hệ điều hành mã nguồn mở, những lợi ích của việc sử dụng phần mềm nguồn mở; mô hình phát triển phần mềm mã nguồn mở. Thông qua học phần nắm bắt và củng cổ các kiến thức về nguyên lý hoạt động, cách hệ thống giao tiếp người dùng, các vấn đề quản trị tài nguyên hệ thống, cách thức lập trình Shell trên hệ điều hành Linux. Rèn khả năng thích ứng với sự thay đổi của công nghệ mạng máy tính nói riêng và các công nghệ khác nói chung.

## **9. Mục tiêu và chuẩn đầu ra học phần**

#### *9.1. Mục tiêu*

Mục tiêu học phần thỏa mãn mục tiêu của chương trình đào tạo

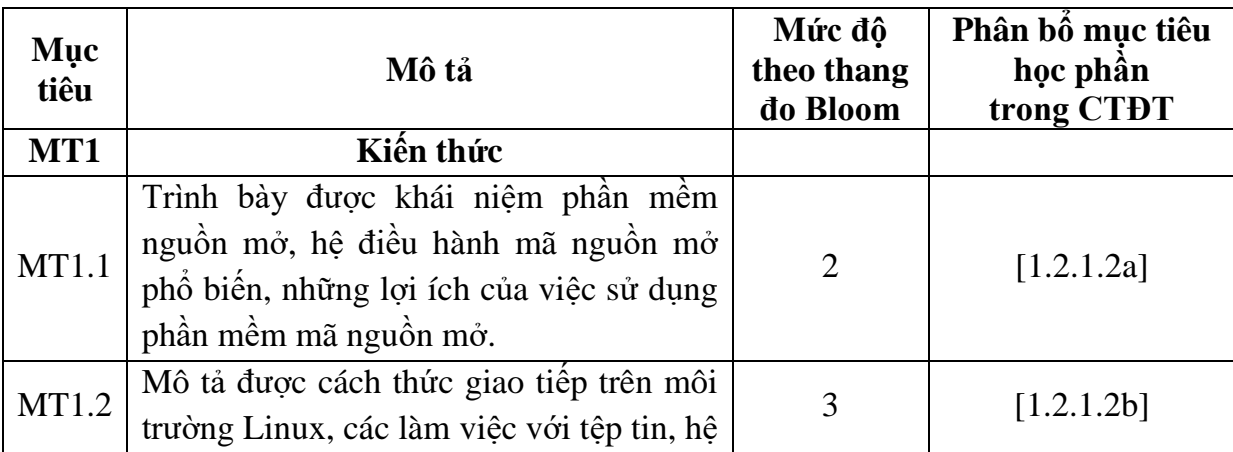

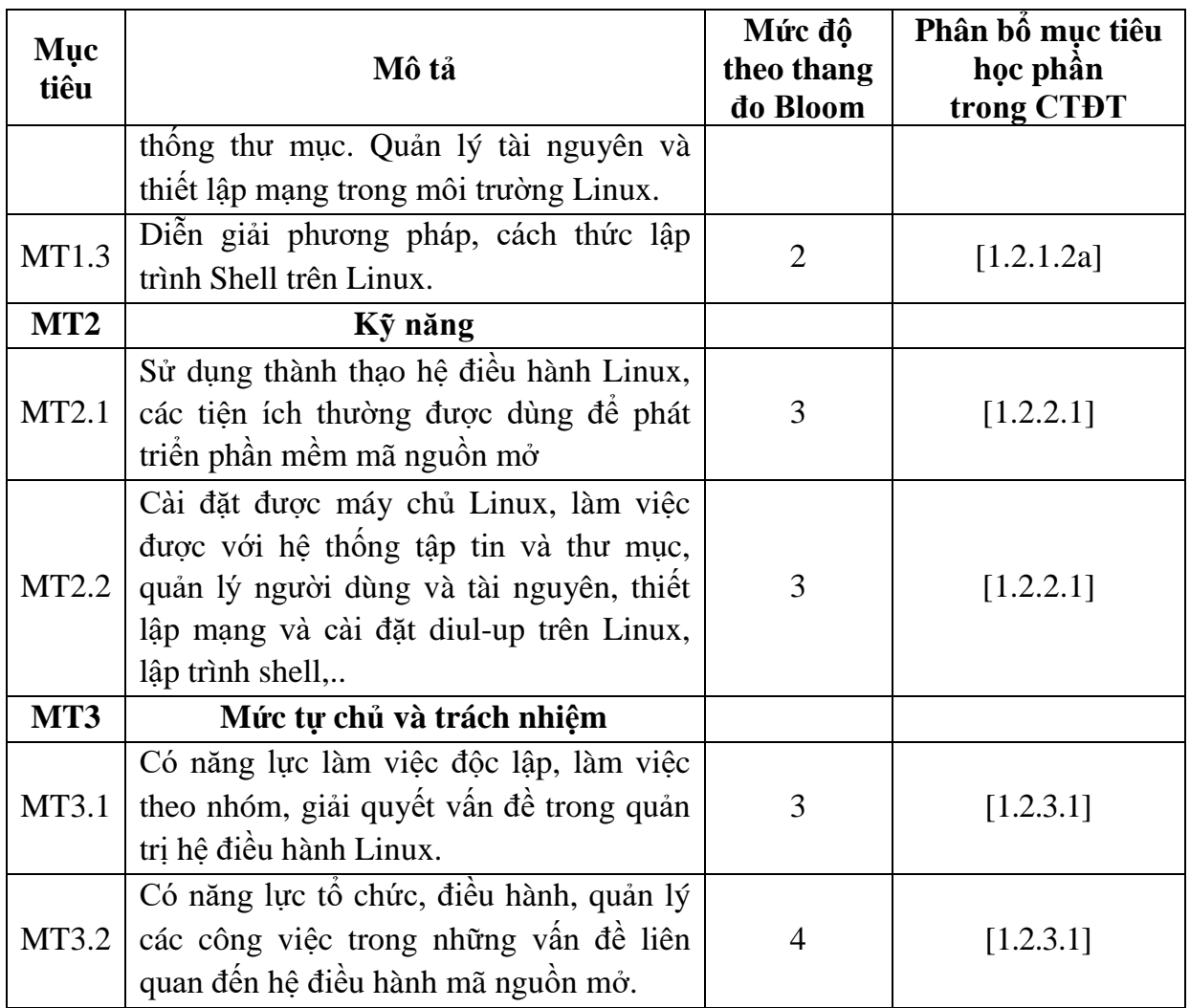

## *9.2. Chuẩn đầu ra*

Sự phù hợp của chuẩn đầu ra học phần với chuẩn đầu ra của chương trình đào tạo

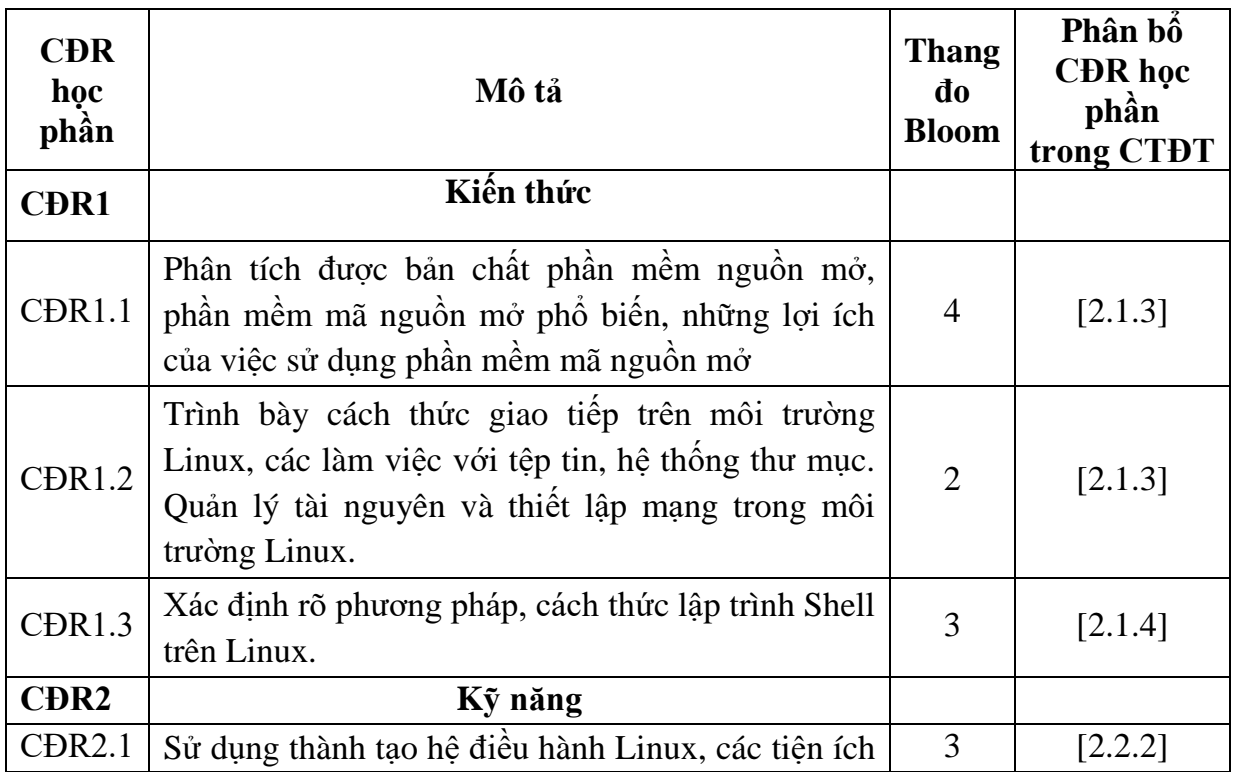

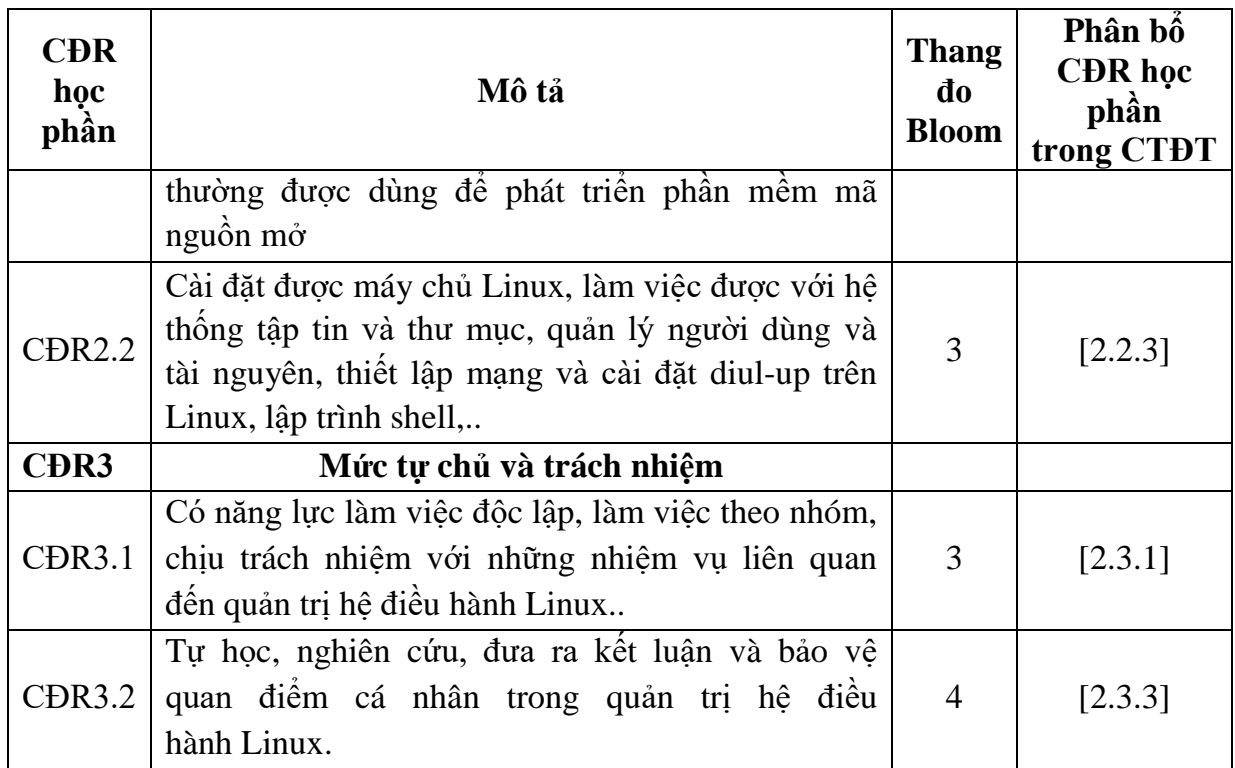

## **10. Ma trận liên kết nội dung với chuẩn đầu ra học phần**

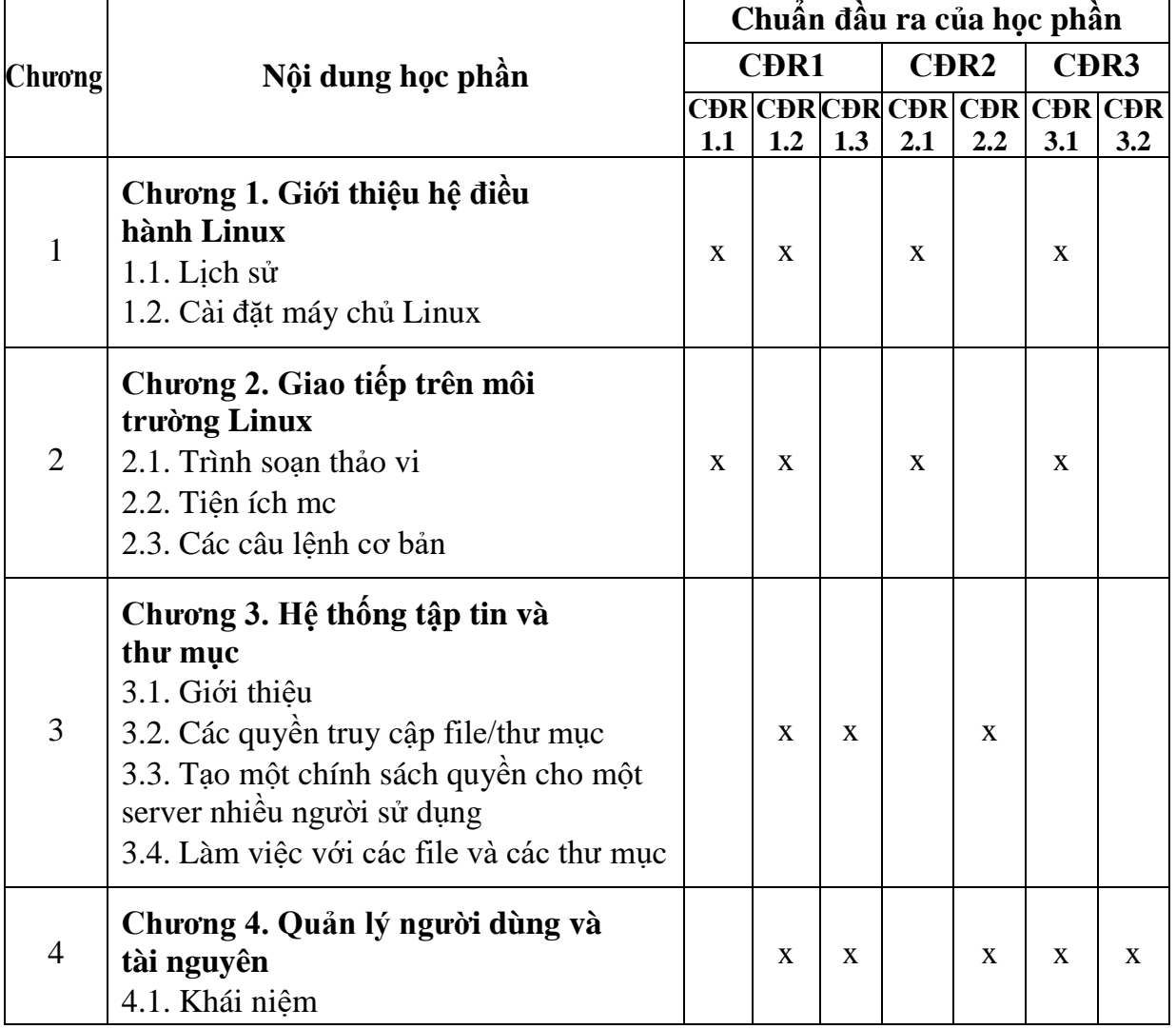

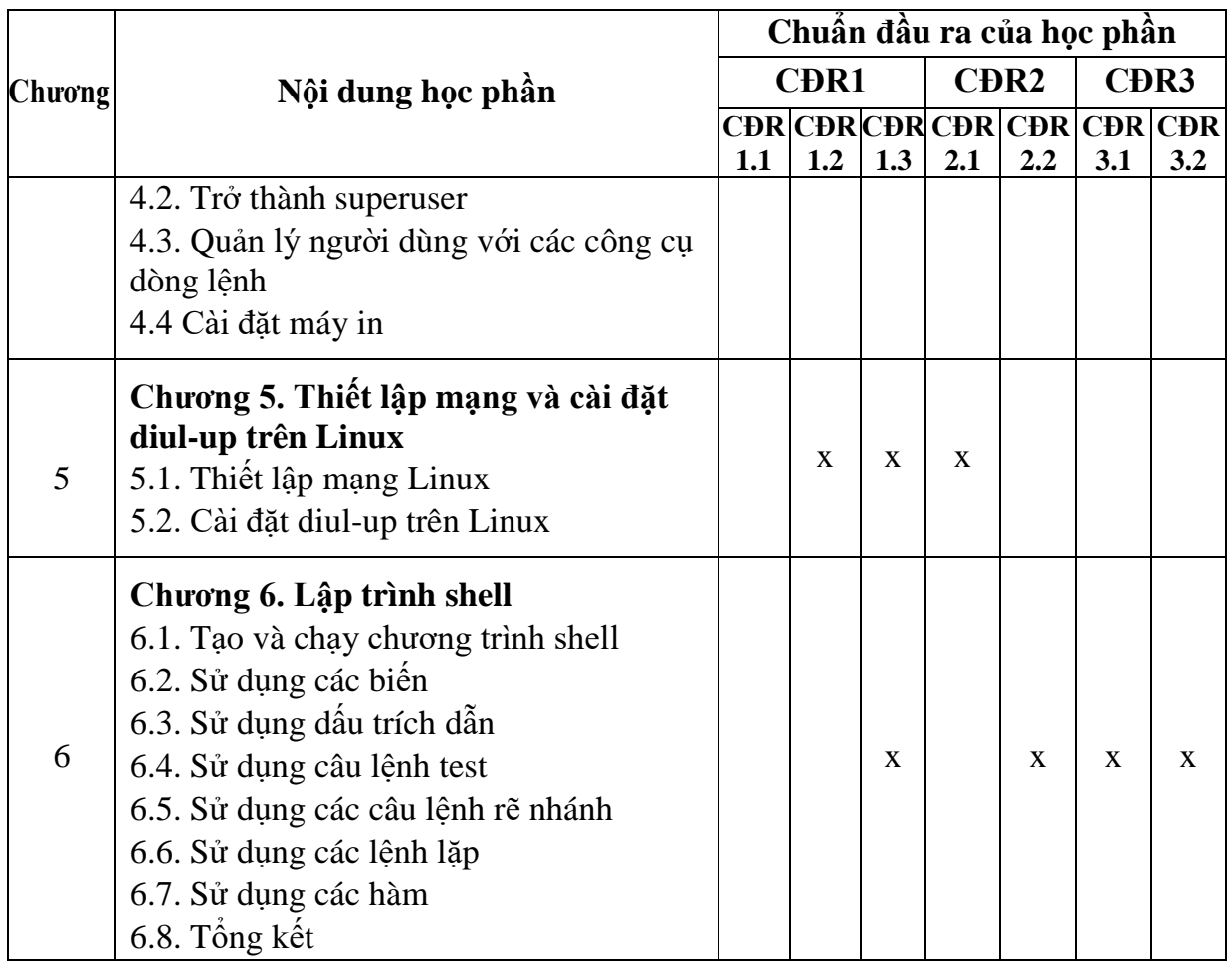

## **11. Đánh giá học phần**

## *11.1. Kiểm tra và đánh giá trình độ*

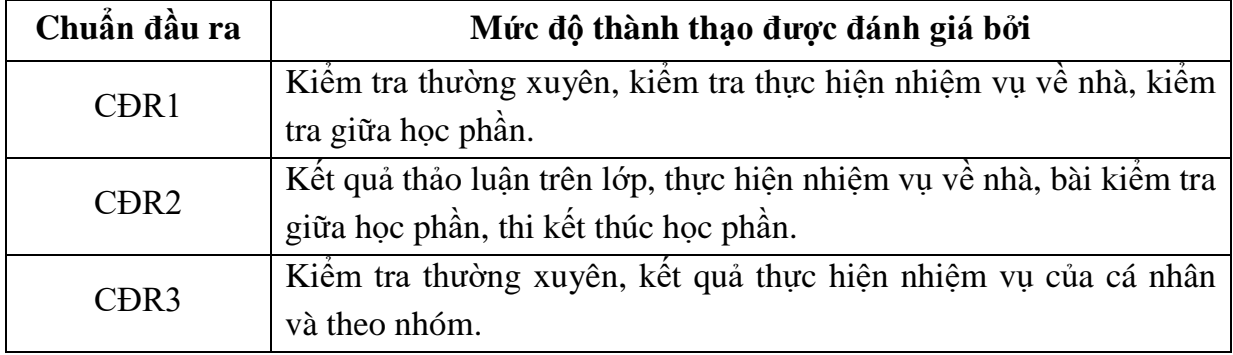

*11.2. Cách tính điểm học phần:* Tính theo thang điểm 10 sau đó chuyển thành thang điểm chữ và thang điểm 4

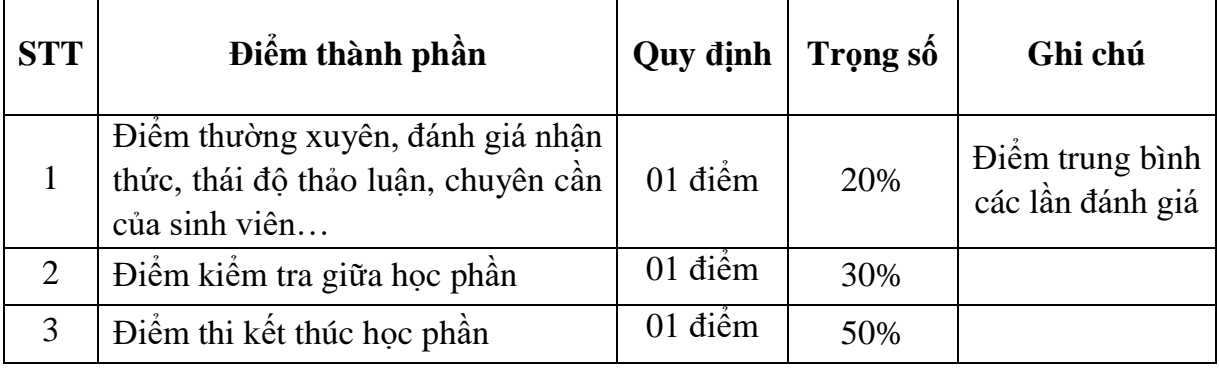

### *11.3. Phương pháp đánh giá*

- Đánh giá chuyên cần: Vấn đáp, tỷ lệ hiện diện trên lớp, làm bài tập, thực hiện nhiệm vụ về nhà

- Kiểm tra giữa học phần: Tự luận (90 phút).

- Thi kết thúc học phần: Tự luận (90 phút).

## **12. Yêu cầu học phần**

- *Yêu cầu về thái độ học tập, chuyên cần*: hoàn thành bài tập và nhiệm vụ giảng viên giao, tham dự ít nhất 80% thời lượng học phần; ghi chép và tích cực thảo luận, xây dựng bài trên lớp.

- *Yêu cầu về nghiên cứu tài liệu*: Nghiên cứu tài liệu trước khi đến lớp, đọc thêm các tài liệu liên quan được giảng viên giới thiệu.

- *Yêu cầu về kiểm tra giữa học phần và thi kết thúc học phần*: Sinh viên thực hiện theo quy chế.

## **13. Tài liệu phục vụ học phần**

**-** *Tài liệu bắt buộc:*

[1] - Trường Đại học Sao Đỏ (2020), *Giáo trình Hệ điều hành Linux*

*- Tài liệu tham khảo:*

[2] - Hà Quang Thụy, Nguyễn Trí Thành (2004), *Hệ điều hành Unix – Linux*, trường Đại học công nghệ - ĐHQG Hà Nội.

[3] - Nguyễn Việt Hùng, Trần Quang Bình (2011), *Giáo trình Hệ điều hành Linux*, trường Đại học Tôn Đức Thắng.

[4] - Nguyễn Tấn Khôi (2004), *Các bài thực hành Linux*, Đại học Bách khoa Đà Nẵng.

[5] - Lê Thị Thuý Nga, Trần Minh Tuấn (2005), *Thực hành Linux*, Đại học Thăng Long.

## **14. Nội dung chi tiết học phần và phương pháp dạy học**

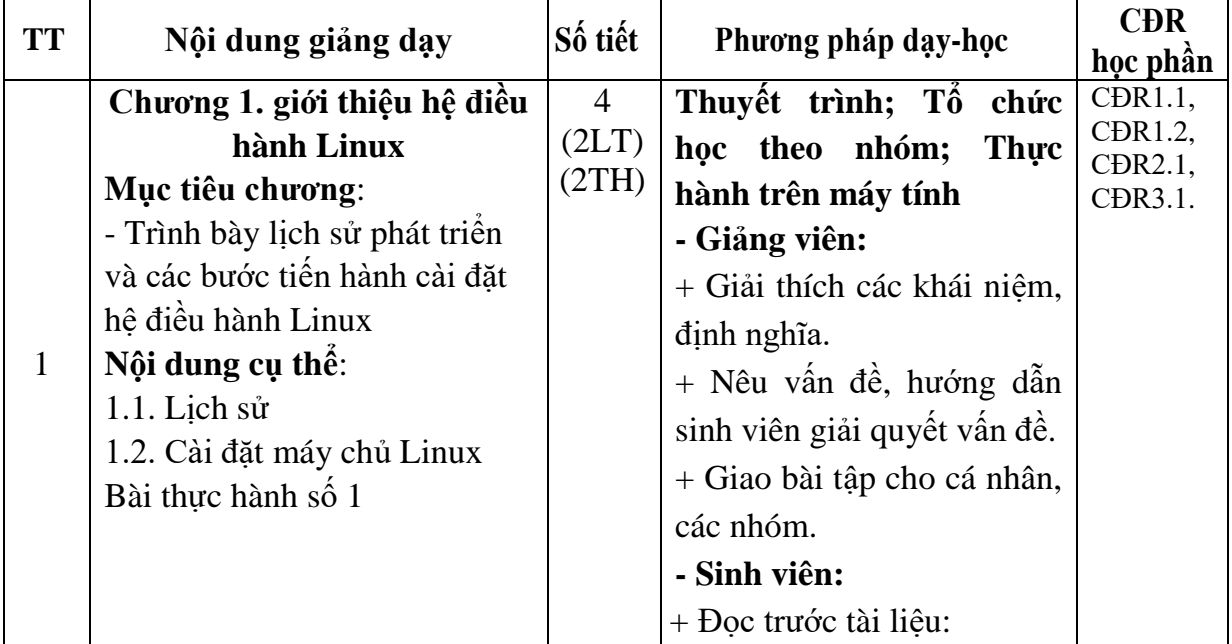

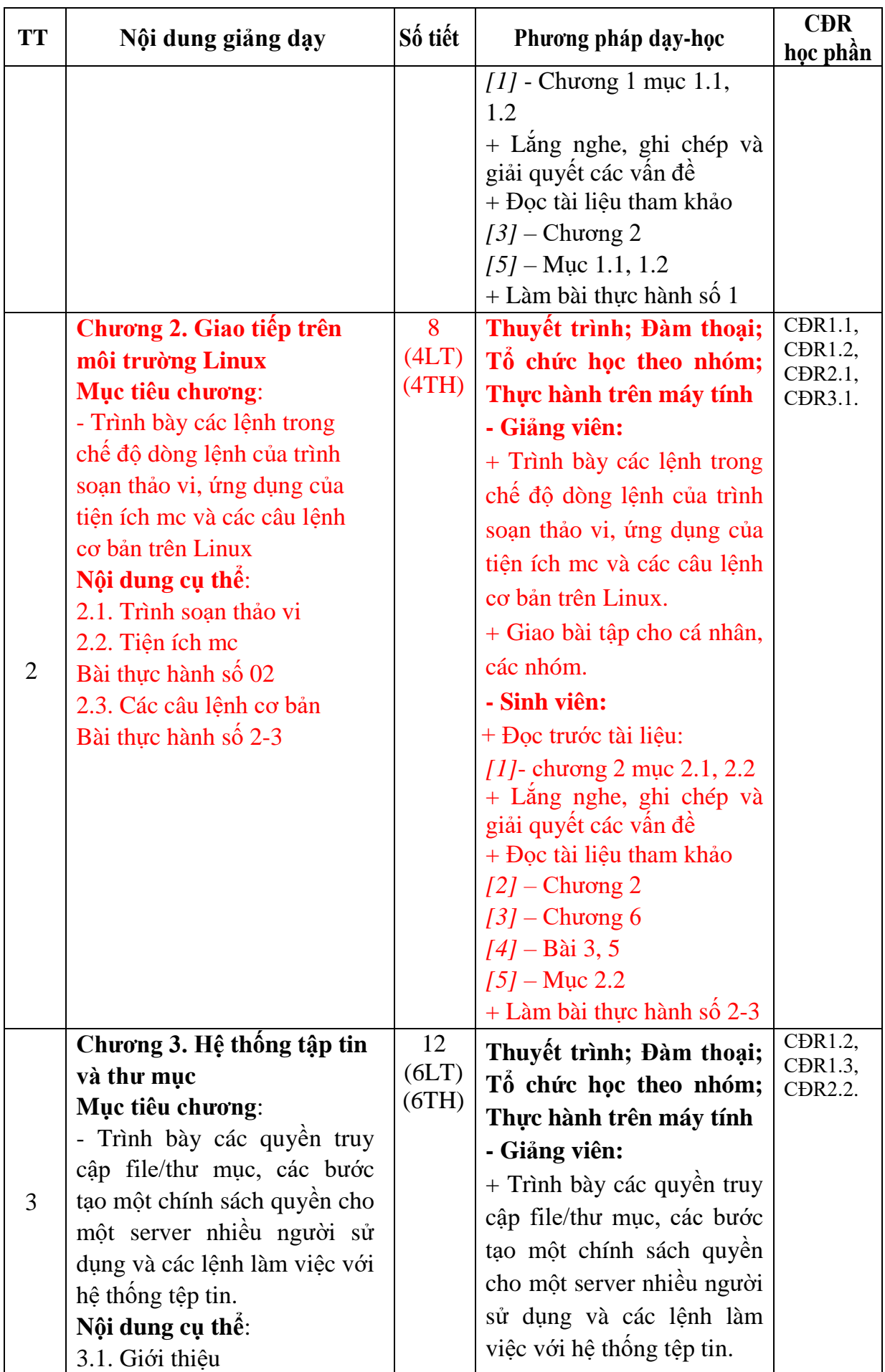

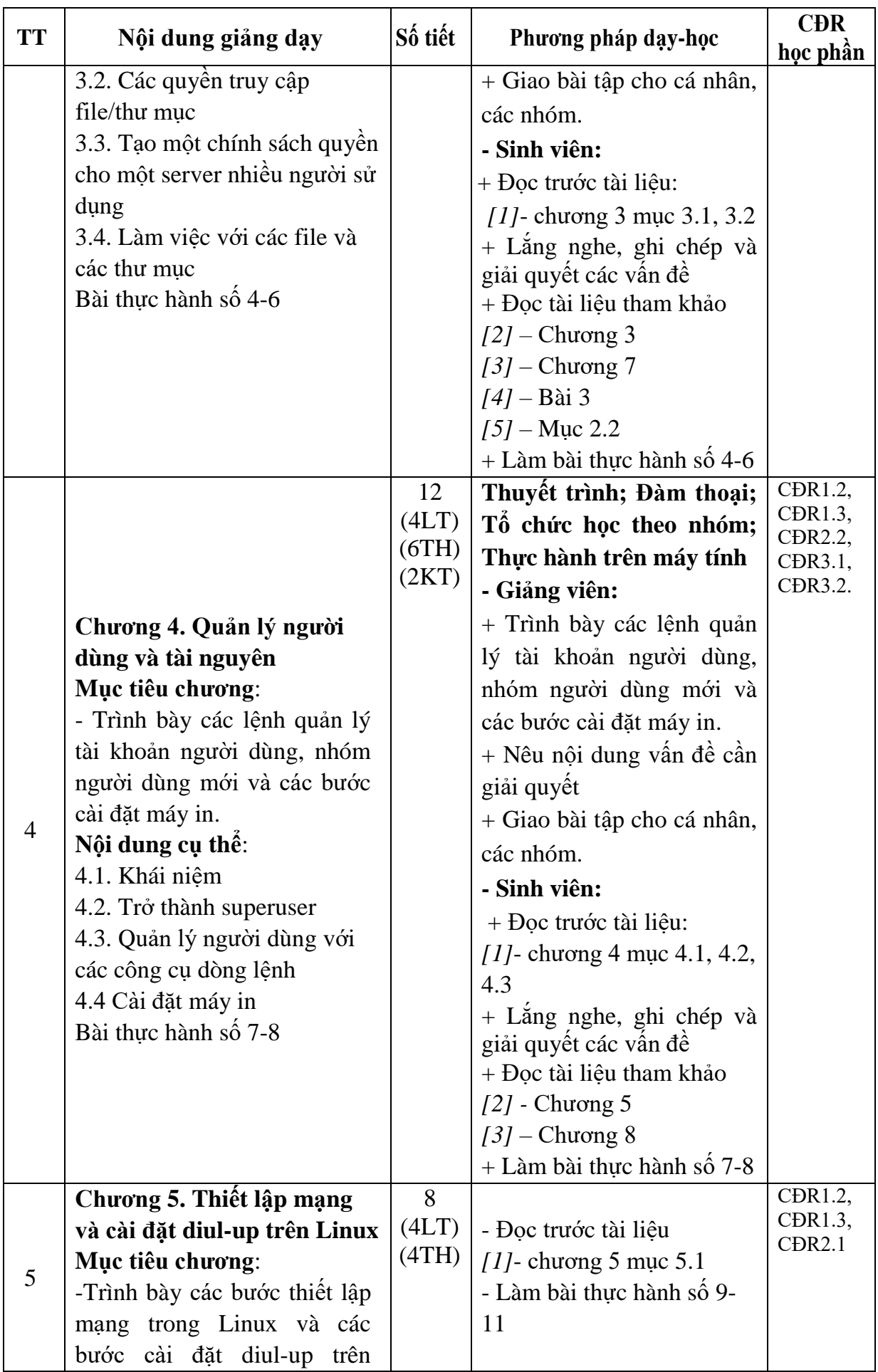

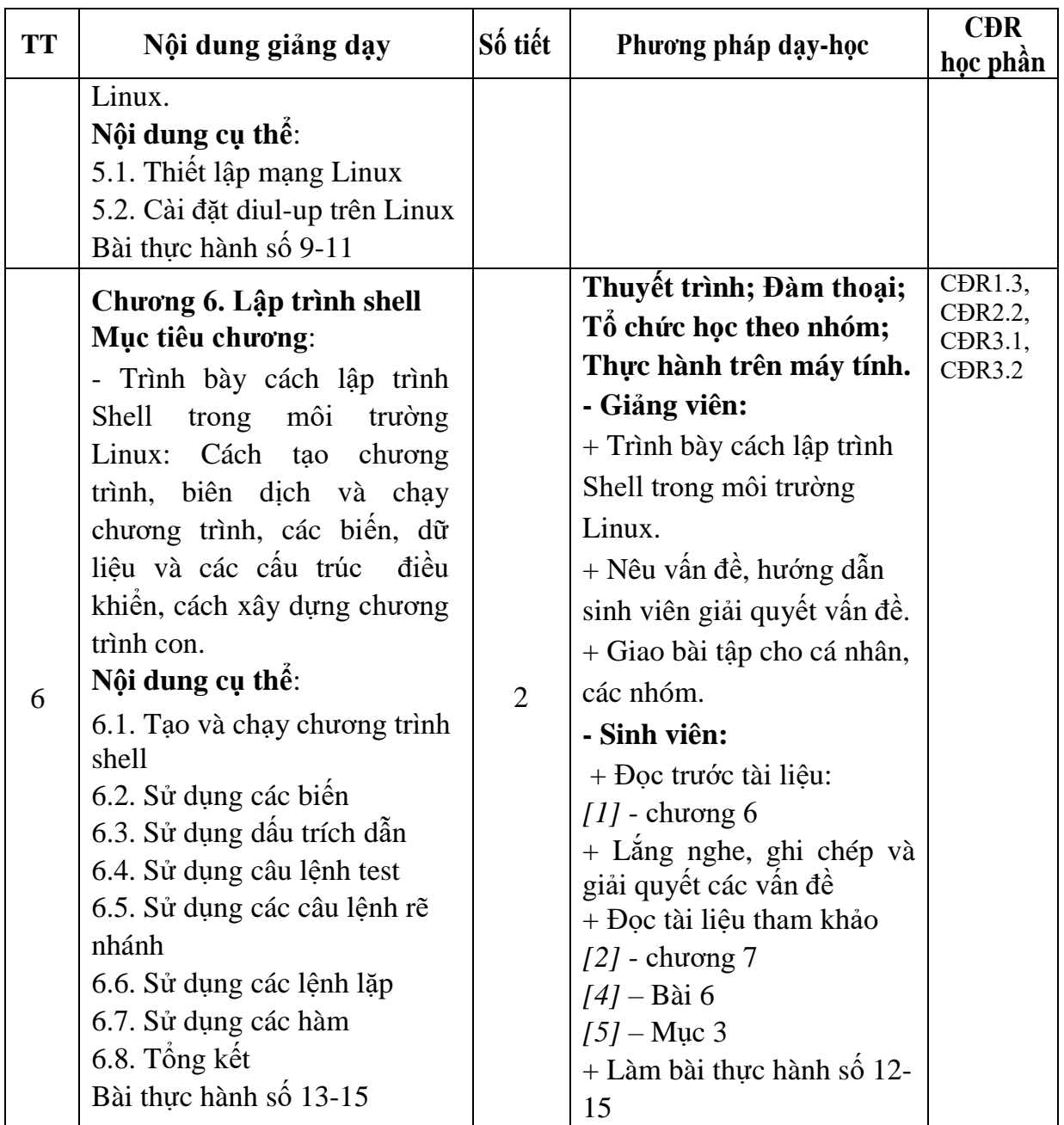

# KT.HIỆU TRƯỞNG<br>**THỐ HI**ỆU TRƯỞNG

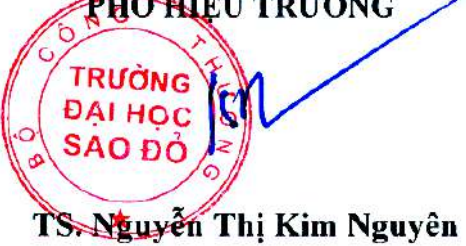

**Phạm Văn Kiên**

**TRƯỞNG BỘ MÔN**

*Hải Dương, ngày 24 tháng 09 năm 2020*

**Phạm Văn Kiên**

**KT.TRƯỞNG KHOA PHÓ TRƯỞNG KHOA**